# **Table of Contents**

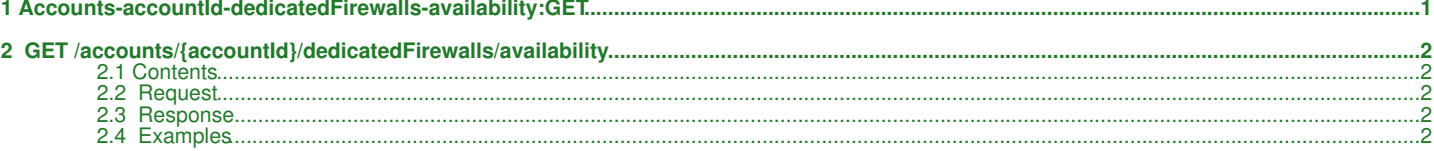

<span id="page-1-0"></span>**1 Accounts-accountId-dedicatedFirewalls-availability:GET**

# <span id="page-2-0"></span>**2 GET /accounts/{accountId}/dedicatedFirewalls/availability**

Check for dedicated firewall product availability by a specific account and optional location.

# <span id="page-2-1"></span>**2.1 Contents**

- 1 GET /accounts/{accountId}/dedicatedFirewalls/availability
	- ◆ 1.1 Request
		- ◊ 1.1.1 Request Parameters
		- ◊ 1.1.2 URI Parameters ◊ 1.1.3 Request Headers
		- 1.2 Response ♦
		- ◊ 1.2.1 Status Code
		- ◆ 1.3 Examples
			- 1.3.1 Availability check for dedicated firewall ◊
			- product, regardless of location 1.3.2 Availability check for dedicated firewall ◊
			- product in a particular location

# <span id="page-2-2"></span>**2.2 Request**

GET /accounts/{accountId}/dedicatedFirewalls/availability

#### **2.2.1 Request Parameters**

accountId - *string* The Id of the account.

#### **2.2.1.1 URI Parameters**

location - *string*

*(OPTIONAL)* Text key of the dedicated firewall location. Omitting the location will result in search for dedicated firewall product, regardless of location.

#### **2.2.2 Request Headers**

Authorization - *HTTP Authorization header* [\[1\]](http://www.w3.org/Protocols/rfc2616/rfc2616-sec14.html#sec14.8) The [Authentication](http://docs.hostway.com/index.php/Authentication) credentials of the client application.

# <span id="page-2-3"></span>**2.3 Response**

#### **2.3.1 Status Code**

204 No Content

There is at least one existing dedicated firewall product with the specified criteria.

401 Unauthorized

The supplied credentials are invalid or do not provide permissions for this operation.

#### 403 Forbidden

The authorized user does not have permissions to access the resource.

#### 404 Not Found

There is no existing dedicated firewall products with the specified criteria.

# <span id="page-2-4"></span>**2.4 Examples**

### **2.4.1 Availability check for dedicated firewall product, regardless of location**

# **Request**

GET /accounts/{accountId}/dedicatedFirewalls/availability

### **Response**

204 No Content

# **2.4.2 Availability check for dedicated firewall product in a particular location**

# **Request**

GET /accounts/{accountId}/dedicatedFirewalls/availability?location=location\_text\_key

# **Response**

204 No Content

Please enable JavaScript to view the [comments powered by Disqus.](http://disqus.com/?ref_noscript) [blog comments powered by Disqus](http://disqus.com)